# AUBURN UNIVERSITY LIBRARIES

## MDRL Workshops - Summer 2019

**Instructional workshops in multimedia creation open to all Auburn students, faculty, and staff unless otherwise indicated. Registration required. Participants may bring their own device; lab PC's available.**

Register aub.ie/libraryworkshops **Location:** 2nd Floor Wireless Instructional Lab

#### Digital Design: Getting Started with Adobe Creative Cloud

Students, sign up for your free Adobe online account. Faculty and staff, learn to leverage Creative Cloud in your courses. Explore Adobe Spark, an app that allows everyone to create beautiful web stories, slideshows, and video. Access Adobe's free resources that will empower you to use more powerful apps such as Photoshop, InDesign, Illustrator, and Premiere Pro. Additional mobile device recommended.

*Dates and Times:* May 20.....3 pm - 4 pm June 26.....3 pm - 4 pm

#### Adobe Stock Open Session

Explore Auburn University's pilot program for Adobe Stock usage at no charge at AU for the month of May 2019. Adobe ID preferred, but we will also note the free Adobe Stock templates available.

*Dates and Times:* May 16...10am-11am or 3pm-4pm

#### Creating Graphics: Adobe Photoshop for Beginners

Learn the basics of Photoshop and develop photo editing skills to enhance your class assignments such as combining graphics with layered text and images for collages, adjusting photo colors, and adding effects. Adobe ID preferred [adobe.auburn. edu]. Bring your own laptop with Photoshop installed or use our Shared Lab licensed lab computers. *Dates and Times:* May 23.....10 am - 11 am

July 8.....10 am - 11 am

Accessibility needs? Please contact us 2 weeks prior to the workshop.

AUBURN UNIVERSITY **LIBRARIES** 

Attend via Zoom: auburn. zoom.us/my/hooperc

### QUESTIONS?

Contact: Chelsy Hooper hooperc@auburn.edu MDRL Helpdesk: 334-844-7398 mdrl.lib.auburn.edu

facebook.com/auburnlibraries twitter.com/aulibraries http://www.instagram.com/aulibraries

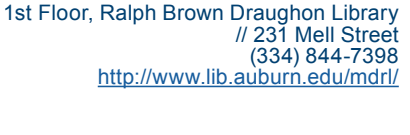

Media and Digital Resource Lab

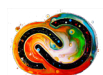

Workshop includes Adobe Creative Cloud apps

 $\mathbf{C}$ 

Need a quick way to create slick video, on the fly? Explore Adobe Premiere Rush for video creation and editing. Adobe ID preferred [adobe.auburn.edu]. Bring your own laptop with Rush installed or use our Shared Lab licensed lab computers. Discover Adobe's free resources that will empower you to use more powerful video apps such as Premiere Pro.

*Dates and Times:* May 29.....3 pm - 4 pm July 11.....2 pm - 3 pm

Digital Video: Adobe Premiere Rush

Designing Documents: Adobe InDesign for Beginners

Learn the basics of InDesign, including how to create brochures, flyers, and custom documents and how to place images and add fonts. Adobe ID preferred [adobe.auburn.edu]. Bring your own laptop with InDesign installed or use our Shared Lab licensed lab computers.

*Dates and Times:* May 28.....10 am - 11 am July 9.....10 am - 11 am

### Poster Design 101

Need to design a poster for a class assignment or a conference presentation? Begin with the drag and drop features of PowerPoint to design and print a poster; basic design tips included. Explore ways to get started with more advanced poster design using Adobe InDesign.

*Dates and Times:* May 22.....3 pm - 4 pm June 27.....3 pm - 4 pm

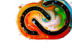

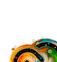